Dienststelle (Anschrift)

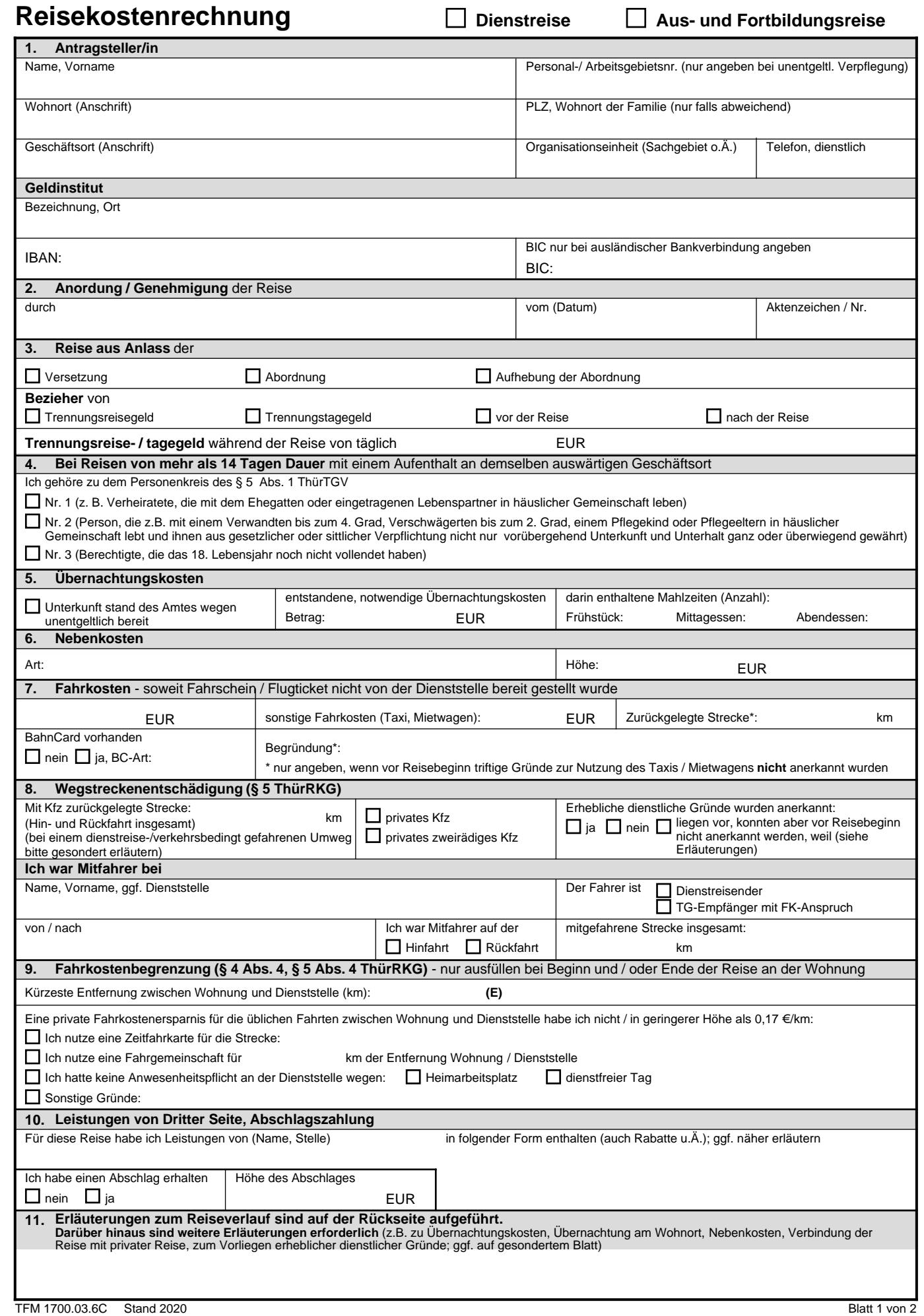

THUERRKG-004-TH-FL – Anlage 4

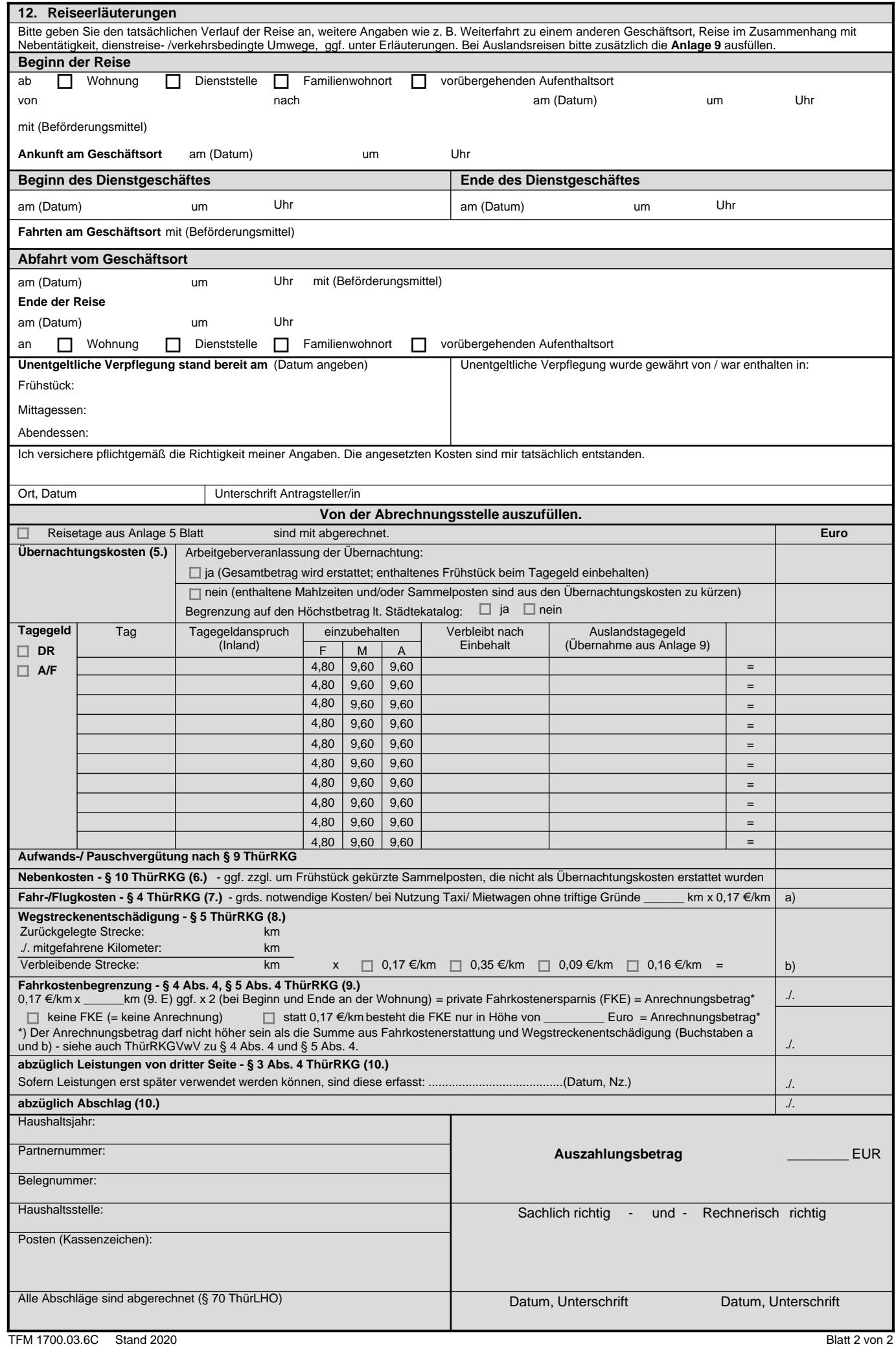